## **How to stream sounds from your laptop to hearing aids using TV streamer (RCA to Stereo converter)**

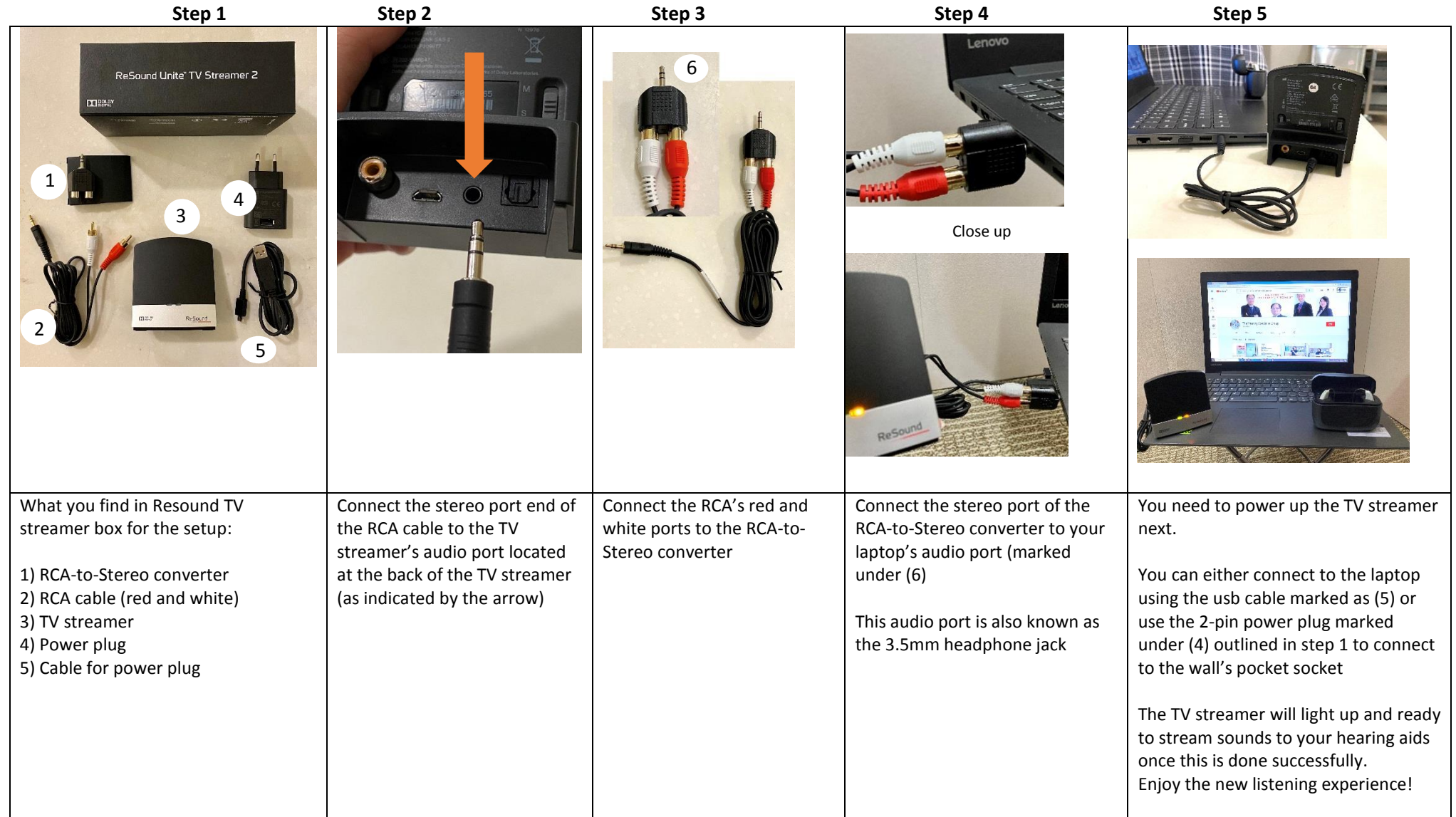